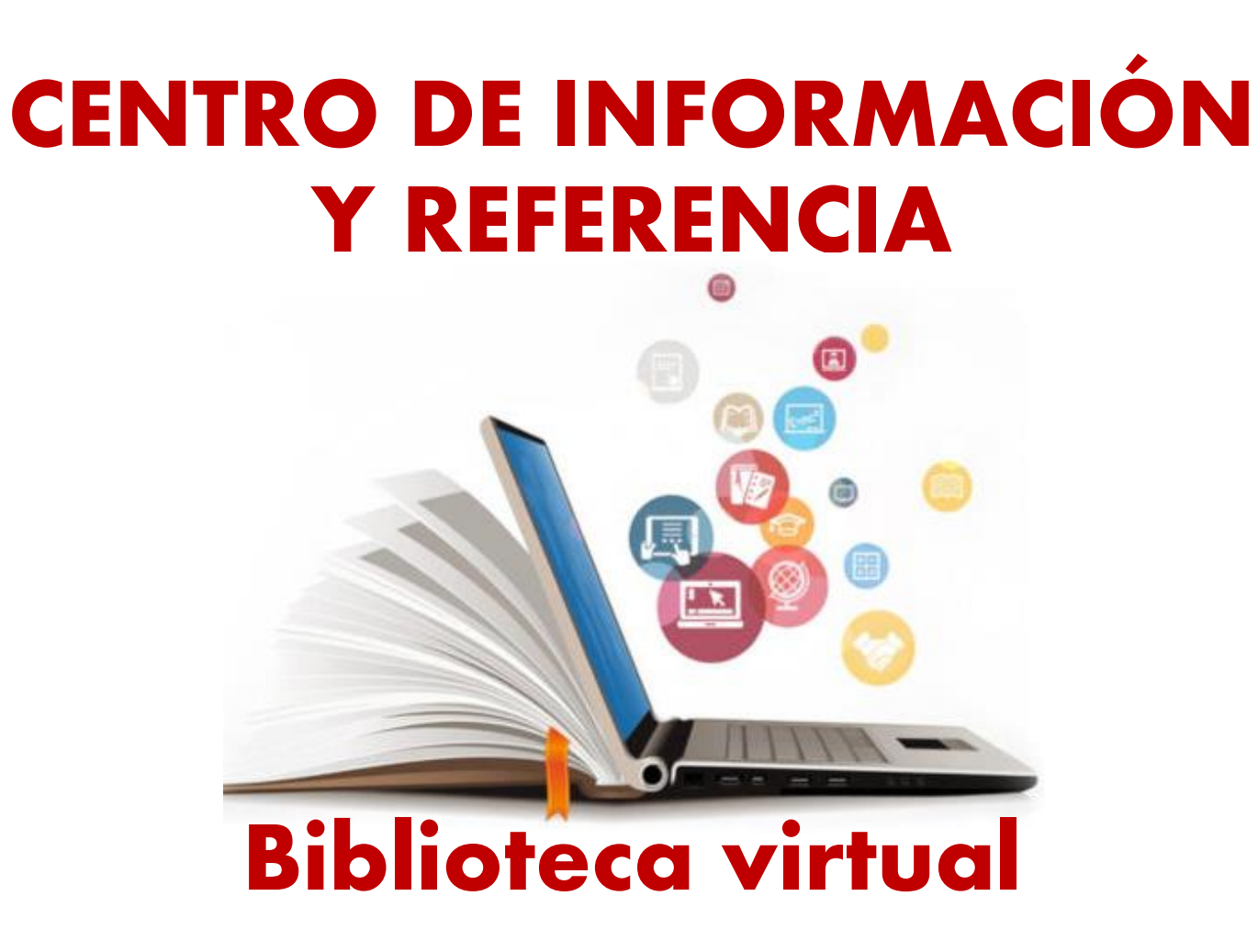

*Denis Bazán Vallejos COORDINADOR*

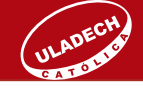

# **CONTENIDO**

**Biblioteca virtual: ¿cómo ingresar?**

**Base de datos en suscripción: enlaces de capacitación de uso**

**Enlaces de interés: enlaces a plataformas con acceso abierto**

**Repositorio institucional: enlace de uso de repositorio institucional-tesis.**

**Solicita capacitación: ¿cómo usar la biblioteca virtual**

**Canales de atención** 

# **BIBLIOTECA VIRTUAL ¿Cómo ingresar?**

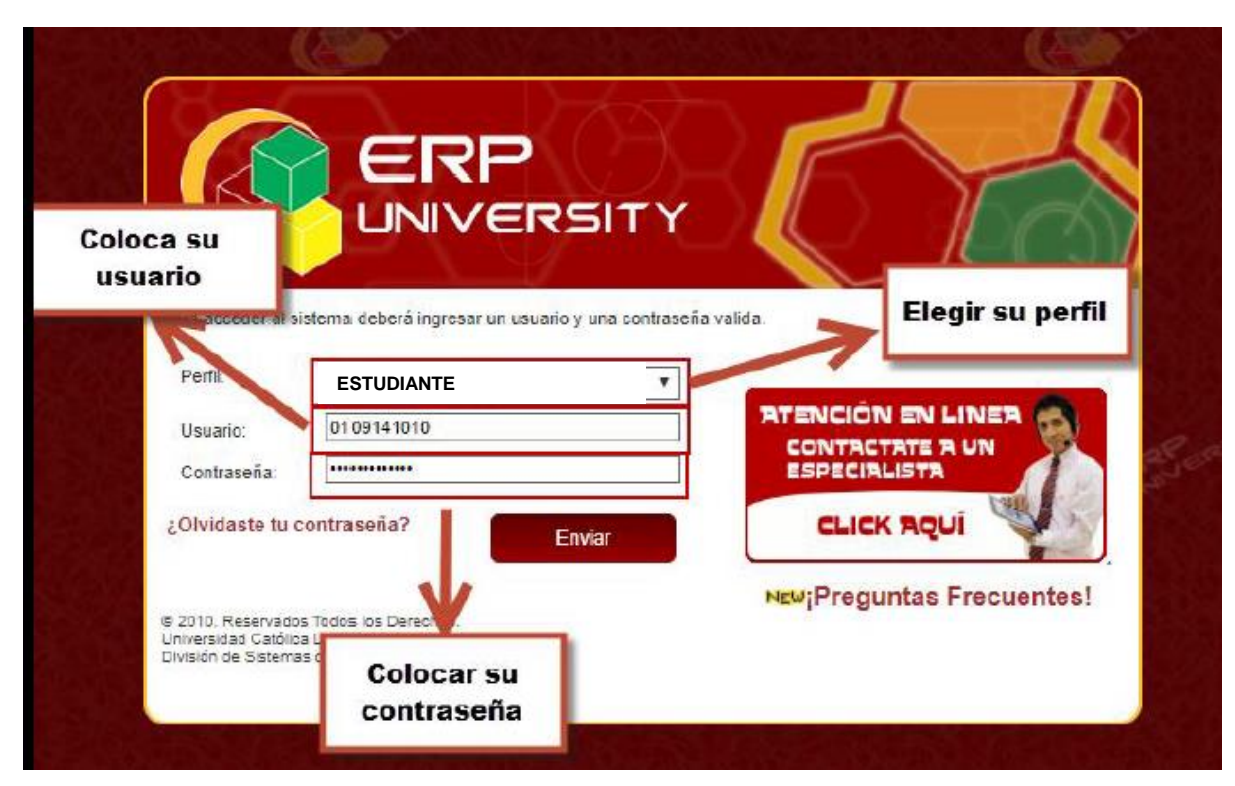

#### **Paso 1: ingresar perfil, usuario y contraseña**

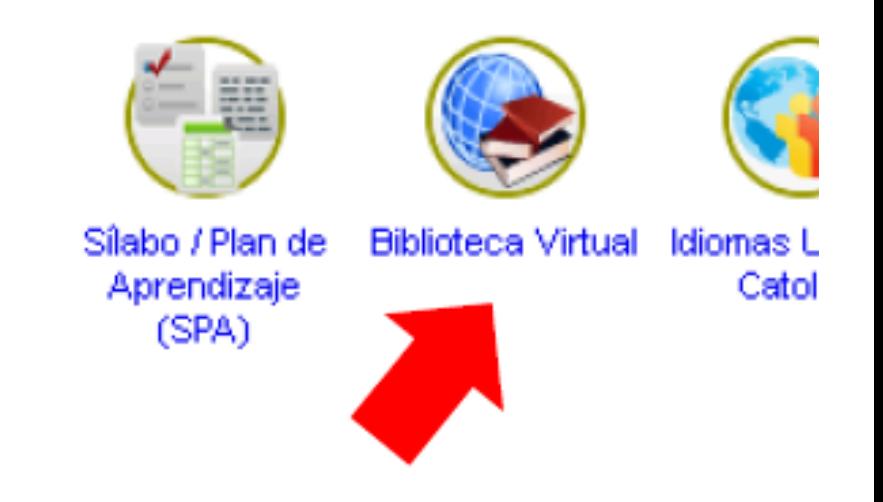

**Paso 2: clic en módulo biblioteca virtual**

# **BASE DE DATOS EN SUSCRIPCIÓN**

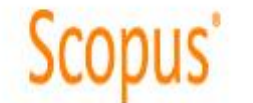

**C** Clarivate

WEB OF SCIENCE TM

**SCOPUS; brinda citas <sup>y</sup> resúmenes**

[https://video.uladech.edu.pe/watch\\_video.php?v=4489OA9AWB1N](https://video.uladech.edu.pe/watch_video.php?v=4489OA9AWB1N)

**WEB OF SCIENCE; contiene índice de citas, datos de patentes, entre otros.** [https://video.uladech.edu.pe/watch\\_video.php?v=G382B2R3MGNM](https://video.uladech.edu.pe/watch_video.php?v=G382B2R3MGNM)

**VLEX; contiene legislación, jurisprudencia, libros <sup>y</sup> revistas.**

**ELIBRO; de carácter multidisciplinar contiene libros a texto completo** [https://video.uladech.edu.pe/watch\\_video.php?v=UW9KUUXOS314](https://video.uladech.edu.pe/watch_video.php?v=UW9KUUXOS314)

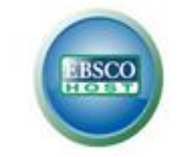

 $\mathbf{c}$ -libro

**CLIC EN EL LOGO**

CLIC EN EL LOGO

**EBSCO; artículos de investigación a texto completo.**

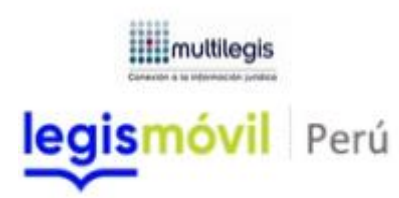

**LEGIS; contiene jurisprudencia, ámbito legal, contable.**

[https://video.uladech.edu.pe/watch\\_video.php?v=B7RHW3BU57XB](https://video.uladech.edu.pe/watch_video.php?v=B7RHW3BU57XB)

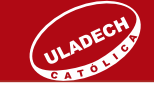

# **ENLACES DE INTERÉS**

#### **Scielo**

<http://www.scielo.org/php/index.php?lang=es>

## **IOP Science**

<http://iopscience.iop.org/>

## **ScienceDirect**

<https://www.sciencedirect.com/>

#### **ScienceOpen**

<https://www.scienceopen.com/>

## **Redalyc**

<https://www.redalyc.org/>

#### **ALICIA**

<https://alicia.concytec.gob.pe/vufind/>

#### **Otros…**

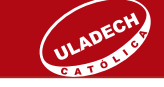

## **REPOSITORIO INSTITUCIONAL**

<http://repositorio.uladech.edu.pe/>

**USO DE REPOSITORIO INSTITUCIONAL-TESIS**: [https://video.uladech.edu.pe/watch\\_video.php?v=HN3RRG3KS94X#](https://video.uladech.edu.pe/watch_video.php?v=HN3RRG3KS94X)

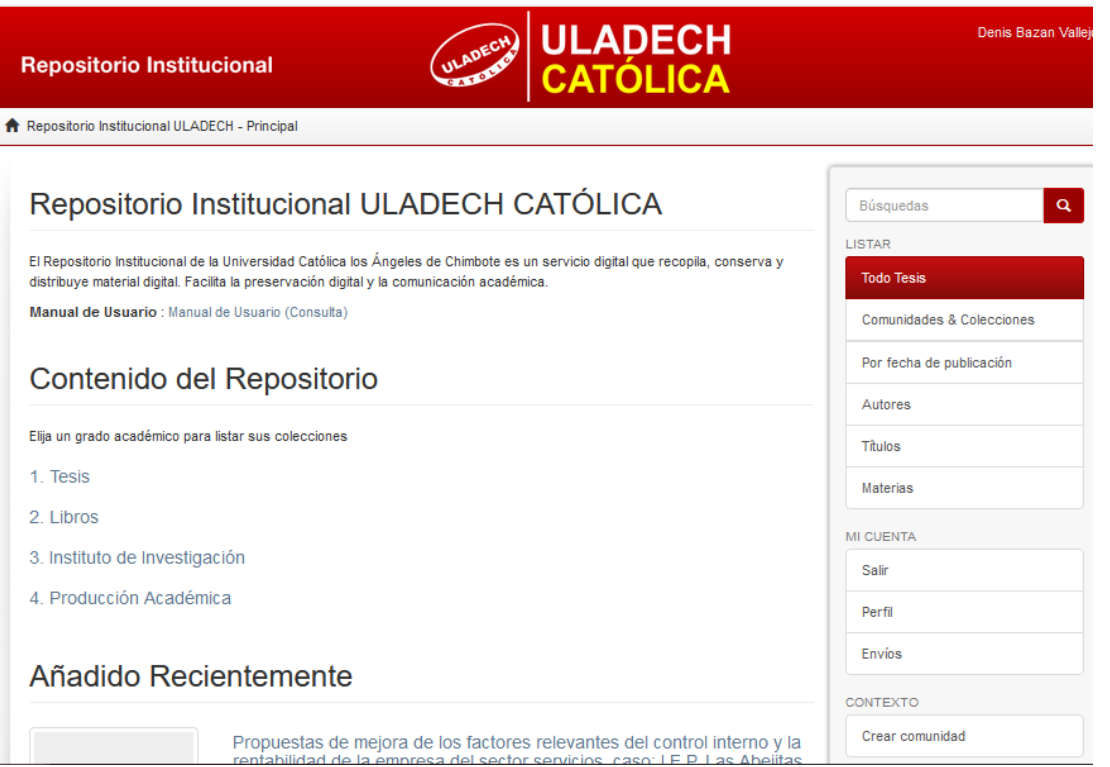

# **SOLICITA CAPACITACIÓN**

#### **¿Cómo usar la biblioteca virtual?**

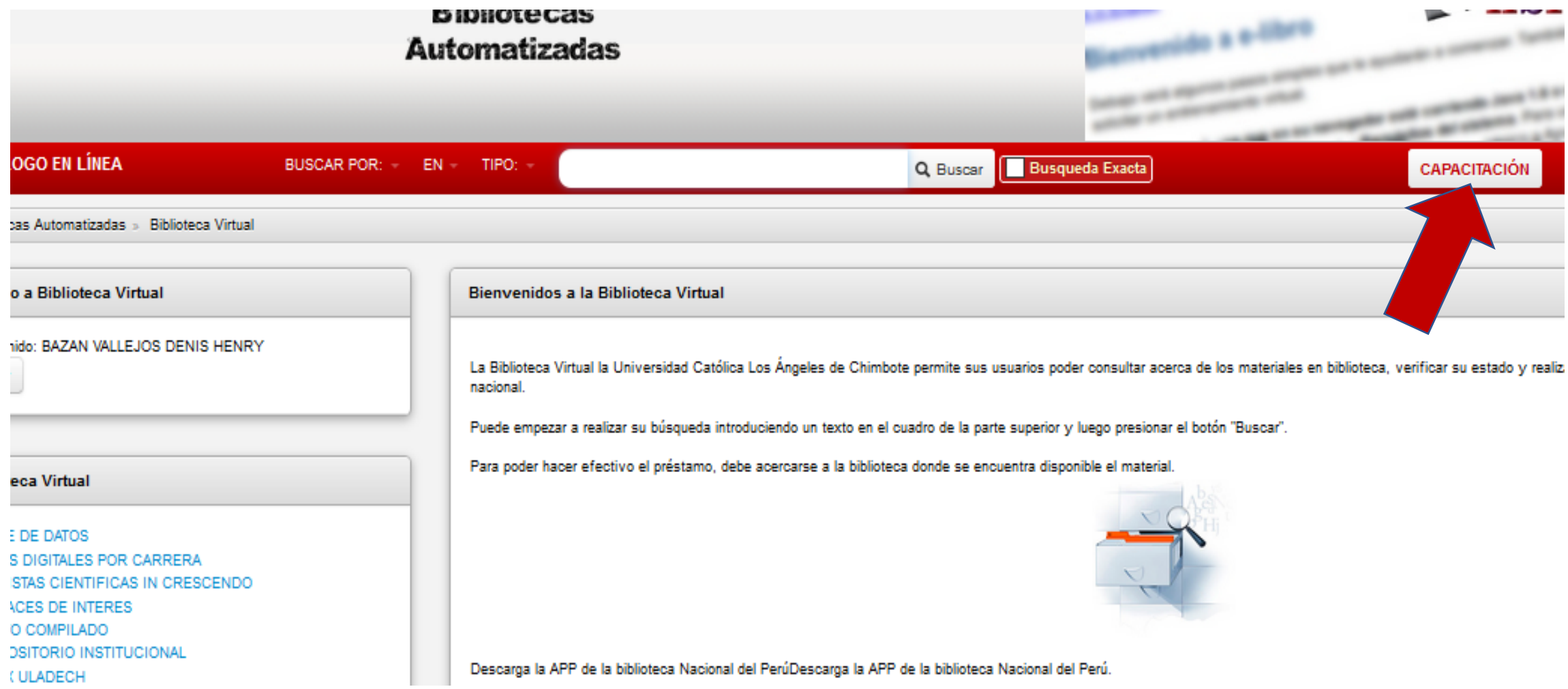

# **CANALES DE ATENCIÓN**

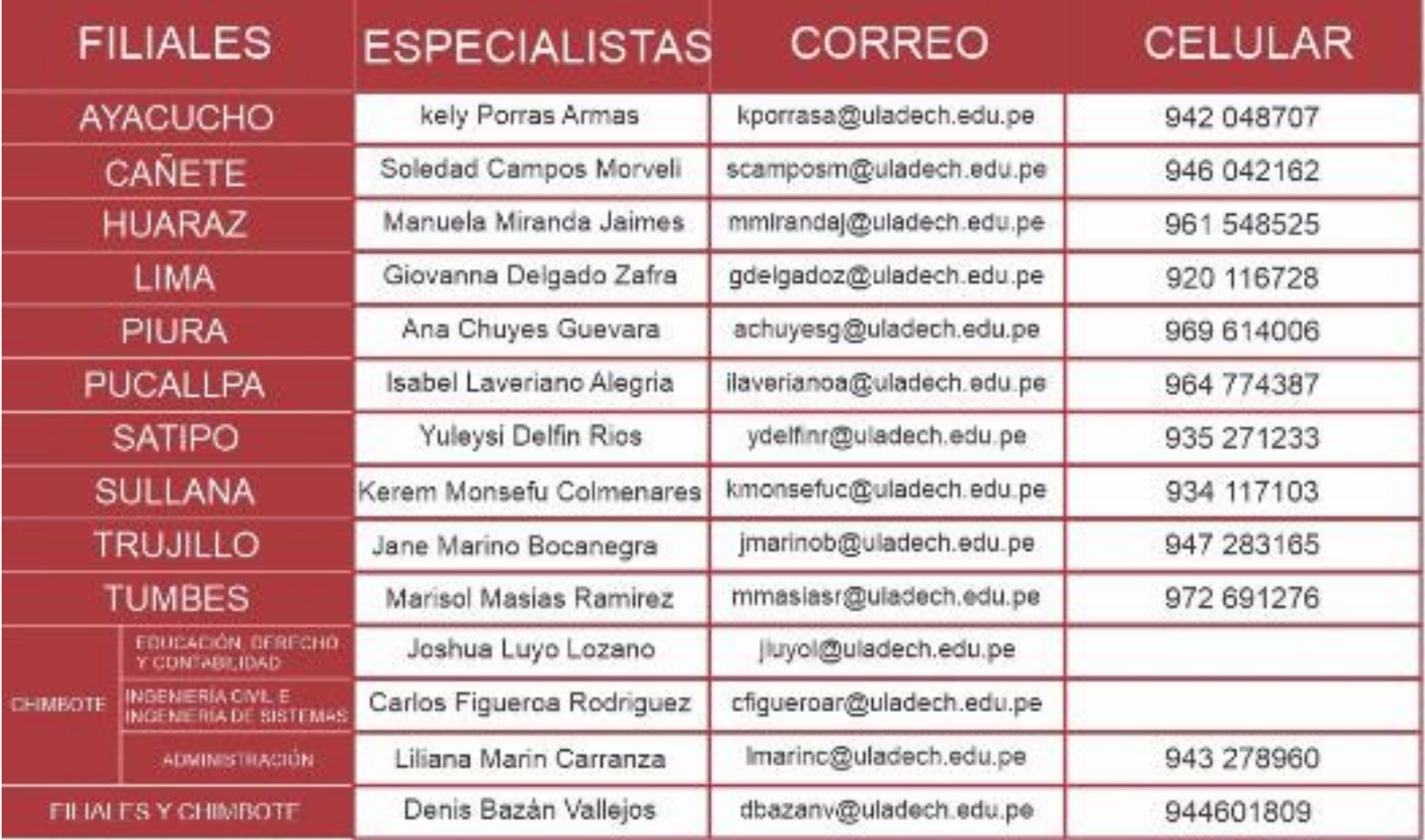